## ОТМЕНА ЗАПИСИ НА ЦПМПК Г. МОСКВЫ

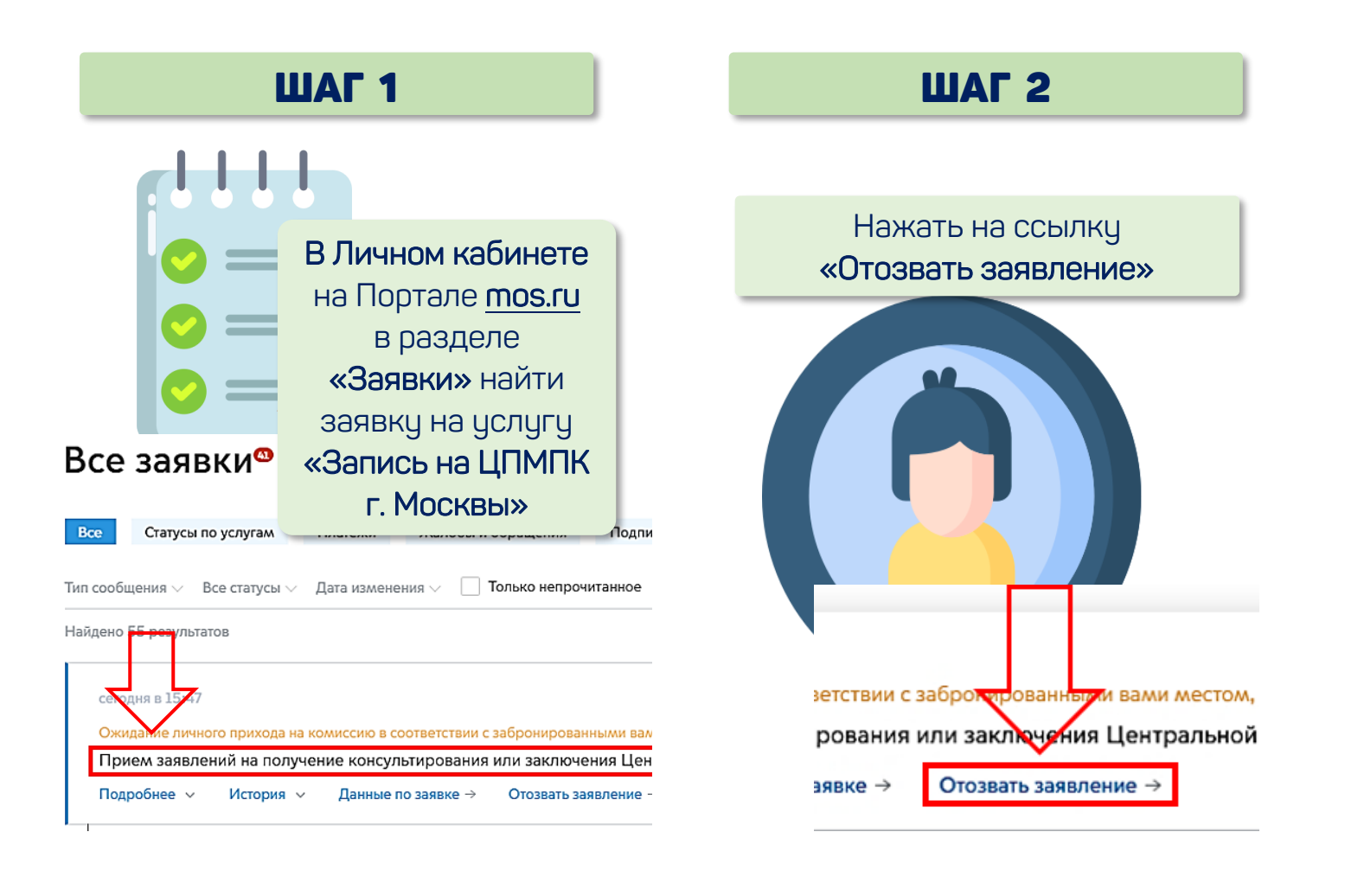

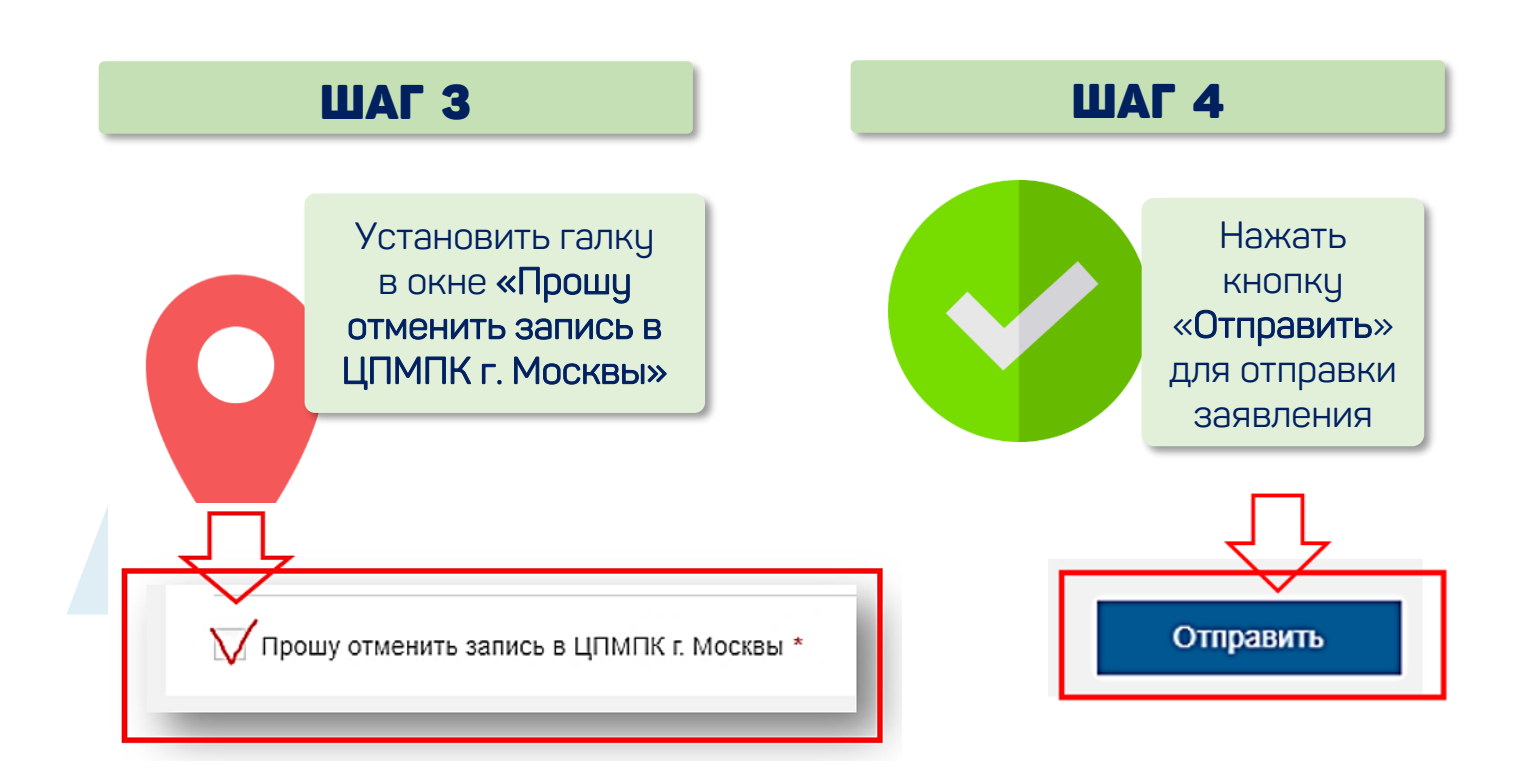